## はじめに添付品を確認してください

お使いになる前に、必ず本紙をご覧になり添付品を確認してください。カスタムメイドで選択したメニューによっては、添付品が追加されている 場合があります。「選択メニュー添付品」もご覧ください。万一、欠品などがございましたら、ご購入元にご連絡をお願いします。なお、本紙に記載している添付品とは別に、注意書きの紙などが入っている場合があります。添付品および注意書きの紙などは大切に保管してください。

## 標準添付品

- □ 保証書(本体の箱に貼付)
- □ パソコン本体
- □ USBマウス(光学式)
- □ ACアダプタ
- □ ACケーブル
	- □ はじめに添付品を確認してください (本紙)
	- □ 取扱説明書
- □ リカバリデータディスク(32ビット版)
- □ トラブル解決ナビ&ドライバーズディスク
	- [リカバリ起動ディスク]
- □ Corel® WinDVD®

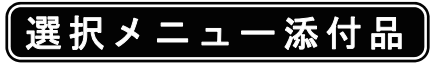

バリューシリーズで選択したメニューに該当する添付品を確認してください

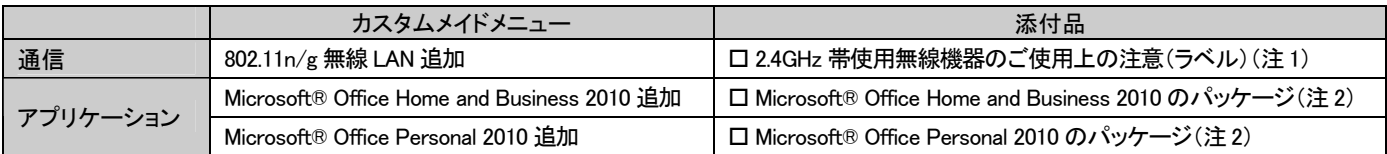

注 1:無線 LAN をお使いになるうえでの注意事項を記載しています。

注 2:プロダクトキーは「Office 2010」のパッケージの中のメディアケース裏面に貼付されています。インストールしたパソコンとプロダクトキーをセットにして 大切に保管してください。

Microsoft は、米国 Microsoft Corporation および/またはその関連会社の商標です。 Corel、WinDVD は Corel Corporation およびその関連会社の商標または登録商標です。 その他の各製品名は、各社の商標、または登録商標です。 その他の各製品は、各社の著作物です。 Copyright FUJITSU LIMITED 2011

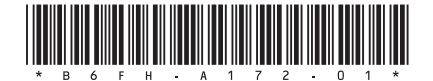